# МИНИСТЕРСТВО ОБРАЗОВАНИЯ И НАУКИ РОССИЙСКОЙ ФЕДЕРАЦИИ

Федеральное государственное автономное учреждение высшего профессионального образования "Казанский (Приволжский) федеральный университет"

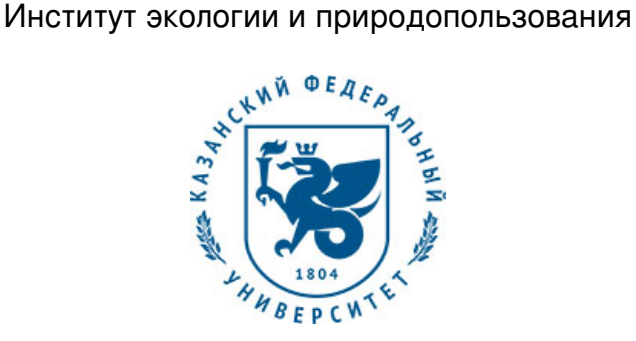

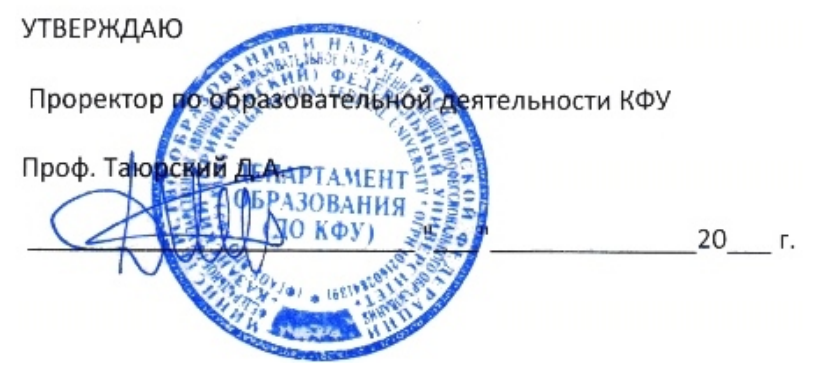

*подписано электронно-цифровой подписью*

# **Программа дисциплины**

Введение в ArcGIS ФТД.Б.2

Направление подготовки: 21.03.02 - Землеустройство и кадастры Профиль подготовки: Землеустройство Квалификация выпускника: бакалавр Форма обучения: очное Язык обучения: русский **Автор(ы):** Пилюгин А.Г. **Рецензент(ы):** Зарипов Ш.Х.

# **СОГЛАСОВАНО:**

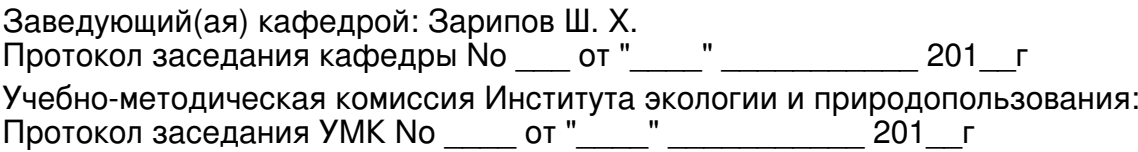

Регистрационный No 236517

Казань 2017

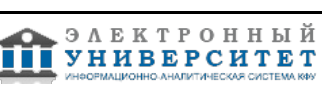

# **Содержание**

1. Цели освоения дисциплины

2. Место дисциплины в структуре основной образовательной программы

3. Компетенции обучающегося, формируемые в результате освоения дисциплины /модуля

4. Структура и содержание дисциплины/ модуля

5. Образовательные технологии, включая интерактивные формы обучения

6. Оценочные средства для текущего контроля успеваемости, промежуточной аттестации по итогам освоения дисциплины и учебно-методическое обеспечение самостоятельной работы студентов

7. Литература

8. Интернет-ресурсы

9. Материально-техническое обеспечение дисциплины/модуля согласно утвержденному учебному плану

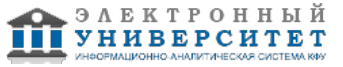

Программу дисциплины разработал(а)(и) старший преподаватель, б/с Пилюгин А.Г. кафедра моделирования экологических систем отделение экологии , Alexander.Piliouguine@kpfu.ru

#### **1. Цели освоения дисциплины**

овладеть основными программными средствами обработки пространственных данных и способами их внешнего и внутреннего представления; сформировать навыки по использованию программного обеспечения в своей профессиональной деятельности; научить применению компьютерных методов обработки данных в экологических исследованиях и мониторинге. Для освоения данного курса необходимо прослушать курс "Информатика", "Математическая статистика", "Геоинформационные БД". Материал данного курса в дальнейшем используется для выполнения дипломных работ

#### **2. Место дисциплины в структуре основной образовательной программы высшего профессионального образования**

Данная учебная дисциплина включена в раздел " ФТД.Б.2 Факультативные дисциплины" основной образовательной программы 21.03.02 Землеустройство и кадастры и относится к базовой (общепрофессиональной) части. Осваивается на 3 курсе, 6 семестр.

Дисциплина относится к разделу Б3.ДВ.5 ООП и развивает представления о об общих понятиях и принципах организации построения запросов. Освоение данной дисциплины способствует развитию навыков использования обработки современных баз данных. Для освоения курса необходимо прослушать курсы "Информатика", "ГИС". Материал данного курса необходим при выполнении курсовых и дипломных работ, связанных с обработкой экологической информации.

Дисциплина осваивается в 8 семестре 4-го курса.

#### **3. Компетенции обучающегося, формируемые в результате освоения дисциплины /модуля**

В результате освоения дисциплины формируются следующие компетенции:

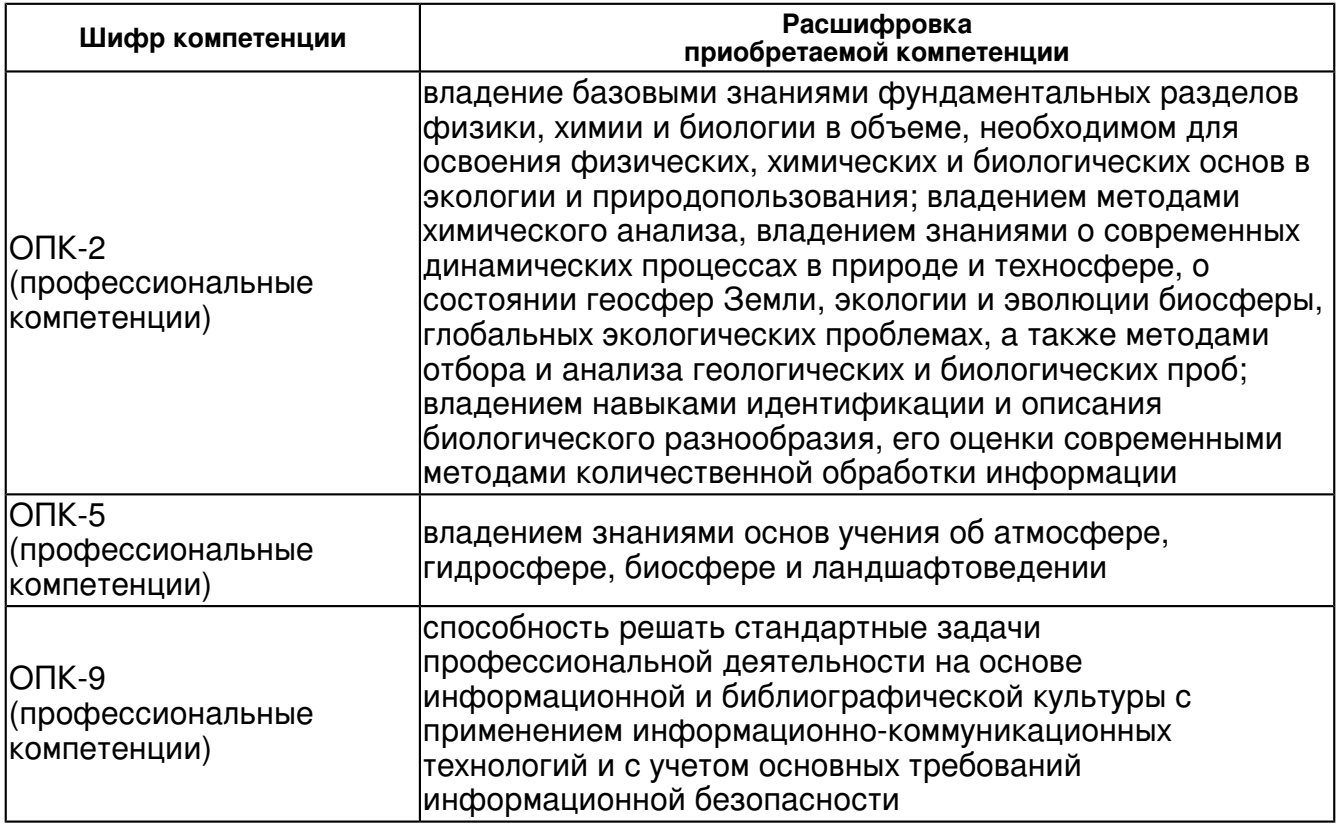

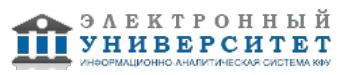

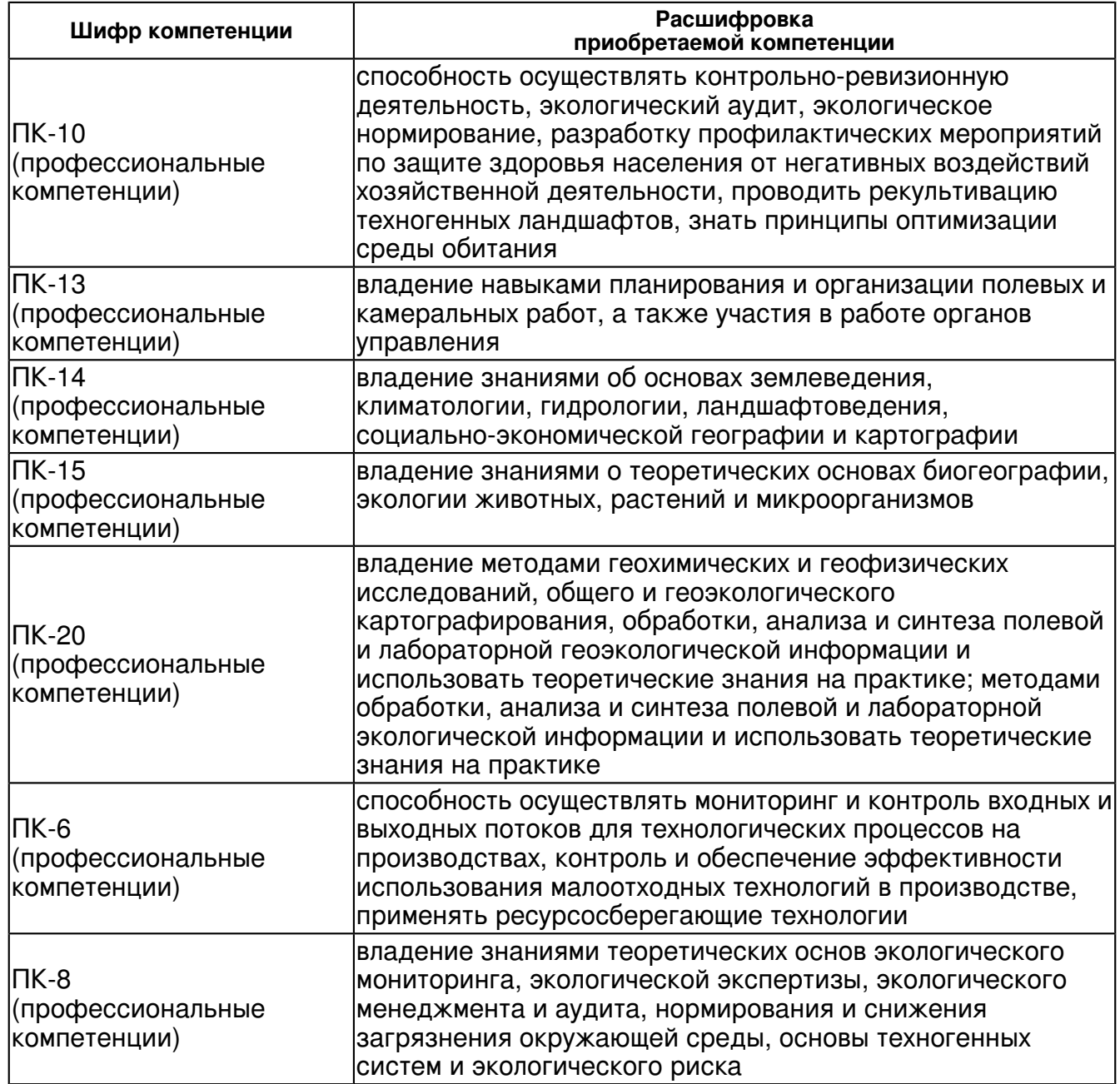

В результате освоения дисциплины студент:

1. должен знать:

 основные программные средства обработки данных и способами их внешнего представления, основы технологий, связанных с обработкой и представлением информации; . основные положения геоинформационной технологии и принципы функционирования типовой ГИС.

2. должен уметь:

 реализовать цикл построения типовой модели данных для геоинформационной системы; создавать векторные электронные карты и представлять с учетом топологии; . создавать простейшие программы для построения и выполнения запросов в среде ГИС.

3. должен владеть:

 современными практическими методами и программными средствами обработки пространственной информации.

4. должен демонстрировать способность и готовность:

Студент должен знать

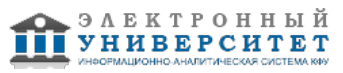

Основы моделирования пространственных данных и их анализа.

Студент должен уметь

Применять геоинформационные технологии для решения практических задач.

Студент должен владеть

Соответствующими навыками применения геоинформационных инструментов для решения практических задач.

Студент должен демонстрировать способность и готовность

применять полученные знания и навыки на практике, нести отвественность за результат выполнения работы.

#### **4. Структура и содержание дисциплины/ модуля**

Общая трудоемкость дисциплины составляет 2 зачетных(ые) единиц(ы) 72 часа(ов).

Форма промежуточного контроля дисциплины зачет в 6 семестре.

Суммарно по дисциплине можно получить 100 баллов, из них текущая работа оценивается в 50 баллов, итоговая форма контроля - в 50 баллов. Минимальное количество для допуска к зачету 28 баллов.

86 баллов и более - "отлично" (отл.);

71-85 баллов - "хорошо" (хор.);

55-70 баллов - "удовлетворительно" (удов.);

54 балла и менее - "неудовлетворительно" (неуд.).

#### **4.1 Структура и содержание аудиторной работы по дисциплине/ модулю Тематический план дисциплины/модуля**

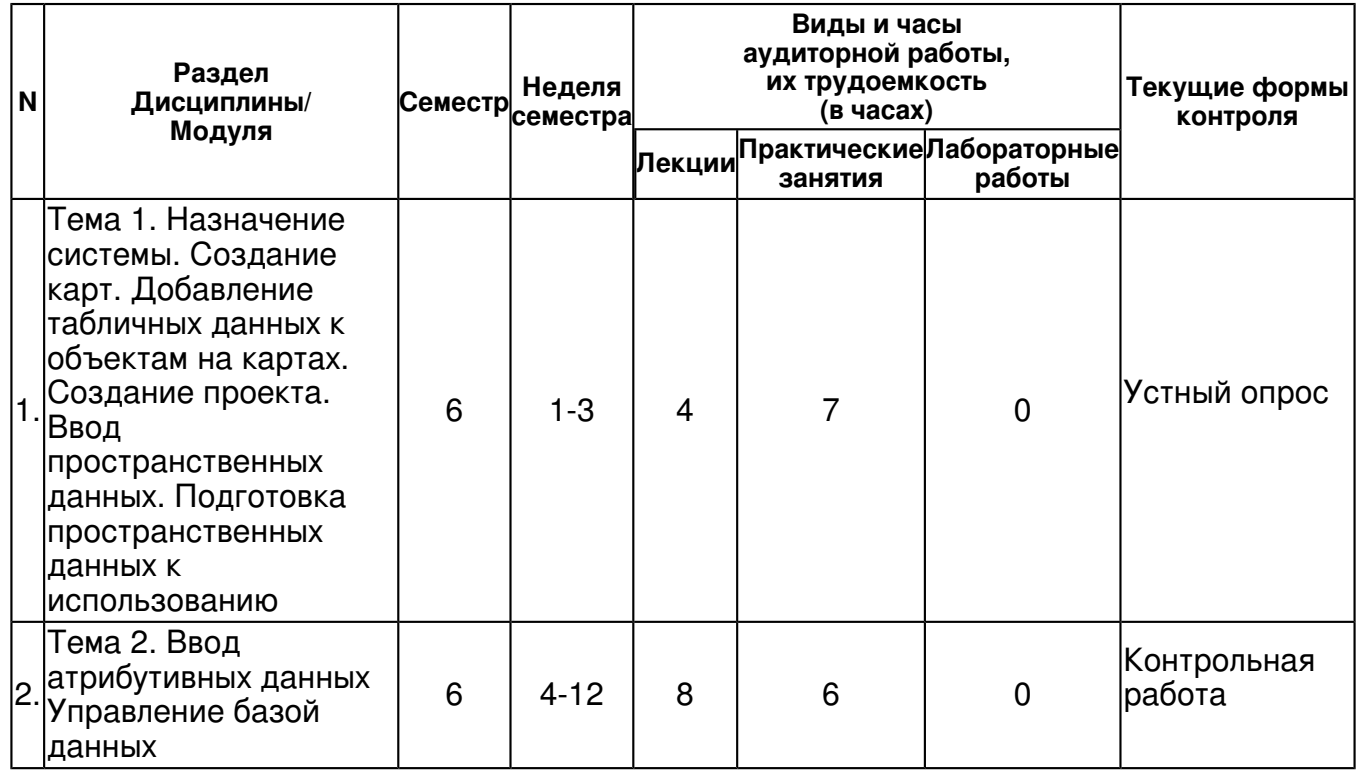

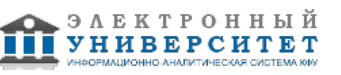

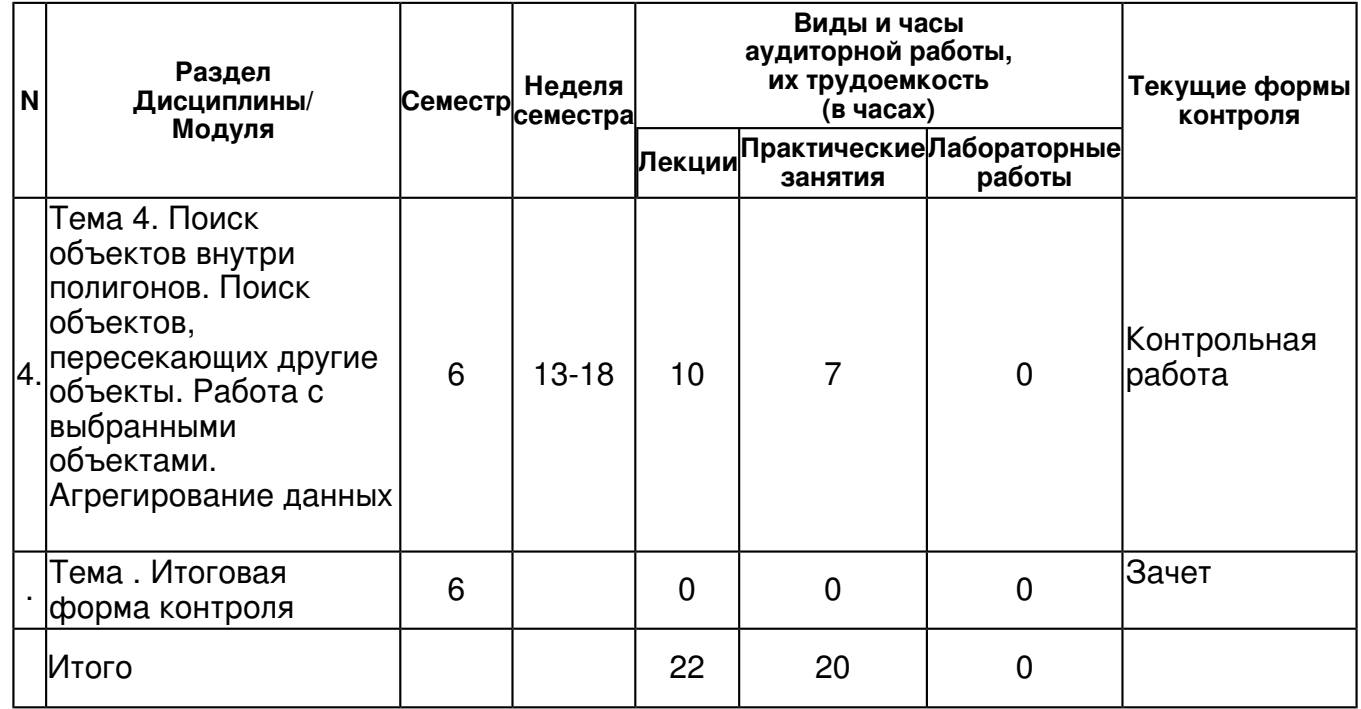

## **4.2 Содержание дисциплины**

#### **Тема 1. Назначение системы. Создание карт. Добавление табличных данных к объектам на картах. Создание проекта. Ввод пространственных данных. Подготовка пространственных данных к использованию**

#### *лекционное занятие (4 часа(ов)):*

Раздел 1. Назначение системы. Создание карт. Добавление табличных данных к объектам на картах. Создание проекта. Ввод пространственных данных. Подготовка пространственных данных к использованию Визуализация информации.Географический метод работы. Изучение ваших данных. Основы составления карт.Картография и ГИС.Слои, фреймы данных и таблица содержания.

## *практическое занятие (7 часа(ов)):*

Начало работы с ArcMap. Как открыть карту.Использование таблицы содержания. Вид данных и вид компоновки. Добавление слоев. Добавление покрытий, шейп/файлов, баз геоданных. Добавление данных из Интернета. Добавление данных с ГИС сервера. Добавление данных TIN в качестве поверхностей. Добавление данных по координатам x, y. Добавление событий на маршруте. Создание и добавление нового класса пространственных объектов.

#### **Тема 2. Ввод атрибутивных данных Управление базой данных**  *лекционное занятие (8 часа(ов)):*

Раздел 2. Ввод атрибутивных данных Управление базой данных Описание файла слоя. Функциональность свойств слоя.Добавление слоя. Изменение текста слоя . О порядке отображения. Копирование слоев, Удаление слоев карты. Группировка слоев. Сохранение слоя на диске. Работа со свойствами слоя.

## *практическое занятие (6 часа(ов)):*

Отображение слоя в определенных масштабах. Установка прозрачности для слоя. Изменение вида таблицы содержания. Способы отображения количественных данных .Стандартные схемы классификации.

## **Тема 4. Поиск объектов внутри полигонов. Поиск объектов, пересекающих другие объекты. Работа с выбранными объектами. Агрегирование данных**

## *лекционное занятие (10 часа(ов)):*

Раздел 3. Поиск объектов внутри полигонов. Поиск объектов, пересекающих другие объекты. Работа с выбранными объектами. Агрегирование данных Идентификация объектов. Отображение Web/страницы или документа, относящегося к объекту. Интерактивный выбор объектов. Выбор объектов с помощью SQL/запросов. Построение SQL/запроса. Способы поиска объектов по их расположению. Выбор объектов по их расположению. Как выделять выбранные объекты.

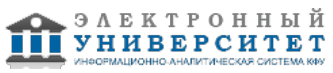

## *практическое занятие (7 часа(ов)):*

Отображение информации о выбранных объектах. Экспорт выбранных объектов. Соединение атрибутов пространственных объектов по их расположению. Дальнейшая геообработка.

## **4.3 Структура и содержание самостоятельной работы дисциплины (модуля)**

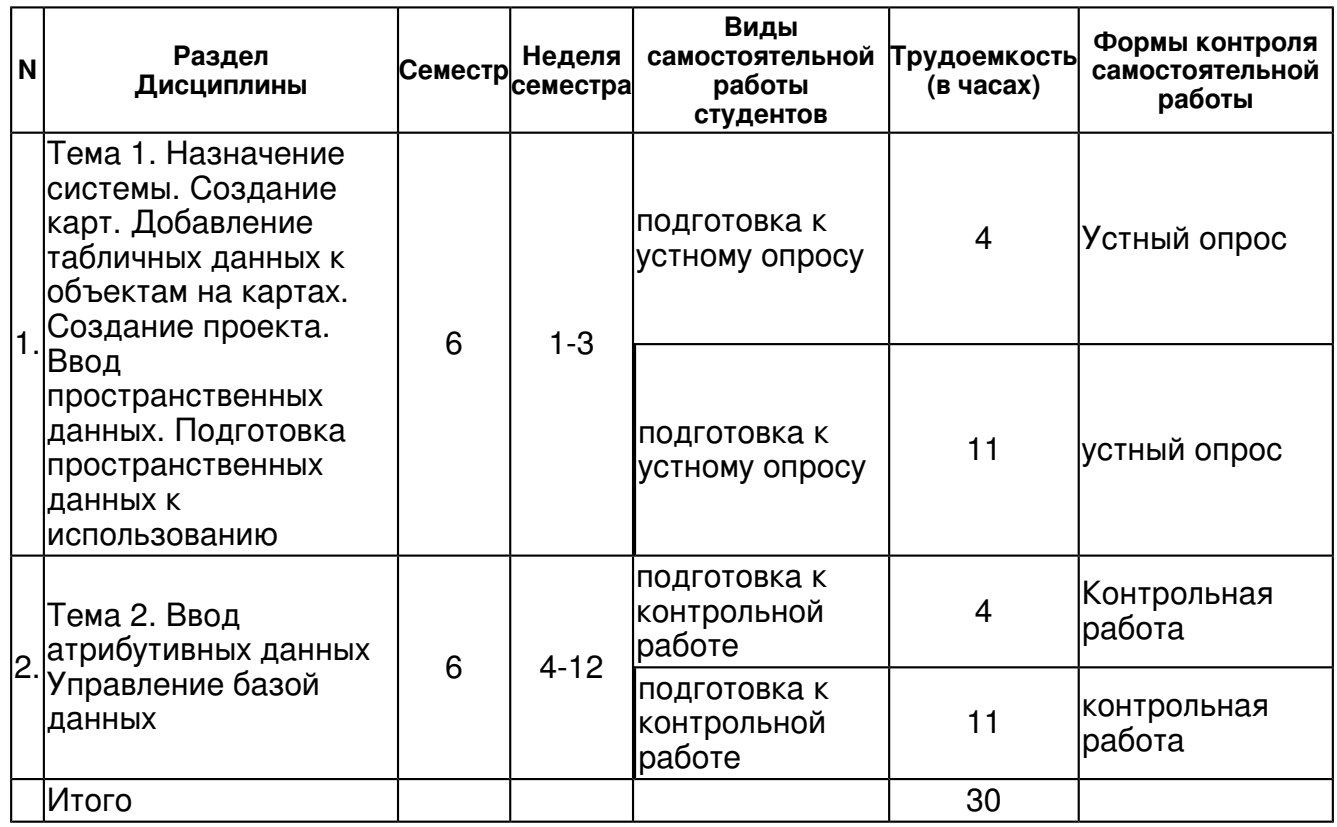

## **5. Образовательные технологии, включая интерактивные формы обучения**

Для проведения лекции используется возможности мультимедийного класса с проектированием части лекций в виде презентации на экран, с включением в лекцию видео материалов. В интерактивной форме проходят все практические занятия, во время которых предполагаются вопросы студентов, ответы на них и рекомендации со стороны преподавателя. Интерактивные формы проведения занятий составляют 45% аудиторной нагрузки.

#### **6. Оценочные средства для текущего контроля успеваемости, промежуточной аттестации по итогам освоения дисциплины и учебно-методическое обеспечение самостоятельной работы студентов**

#### **Тема 1. Назначение системы. Создание карт. Добавление табличных данных к объектам на картах. Создание проекта. Ввод пространственных данных. Подготовка пространственных данных к использованию**

Устный опрос , примерные вопросы:

Назначение системы. Создание карт. Добавление табличных данных к объектам на картах. Создание проекта. Ввод пространственных данных. Подготовка пространственных данных к использованию

устный опрос , примерные вопросы:

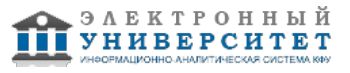

Нарабатывать практических навыки работы с программой. Использовать знания, полученные на лекциях и лабораторных занятиях по данной дисциплине, а также на занятиях по "ГИС". Использовать основную и дополнительную литературу, Интернет-ресурсы. Знакомство с интерфейсом ArcCatalog Слои, фреймы данных, макет, карта. Способы добавления и отображения данных. Связь атрибутивных и графических данных. Классификация и присвоение символов пространственным данным. Надпись объектов. Сохранение документа карты.

#### **Тема 2. Ввод атрибутивных данных Управление базой данных**

Контрольная работа , примерные вопросы:

Создание нового подключения Обзор типов данных. Шейп-файлы. Покрытия. Базы геоданных Быстрый переход в ArcMap Пространственное совмещение данных в ArcMap

контрольная работа , примерные вопросы:

Получение информации о свойствах пространственных данных Копирование, перемещение и удаление объектов в ArcCatalog Создание нового шейп-файла Создание Персональной базы геоданных Изучение Метаданных

# **Тема 4. Поиск объектов внутри полигонов. Поиск объектов, пересекающих другие объекты. Работа с выбранными объектами. Агрегирование данных**

#### **Тема . Итоговая форма контроля**

Примерные вопросы к зачету:

Для аттестации по итогам освоения дисциплины проводится зачет. Текущий контроль успеваемости и контроль выполнения самостоятельной работы осуществляются путем устного опроса студентов на лекциях, проверки решений на практических занятиях и по результатам выполнения контрольных работ. Самостоятельная работа студентов предполагает проработку теоретического материала и развитие практических навыков с использованием основной и дополнительной литературы и по самостоятельно найденным Интернет-источникам, а также выполнение контрольных заданий.

Вопросы на зачет

- 1 Типы данных ArcMap (шейп-файлы, покрытия, базы геоданных)
- 2 Пространственное совмещение данных
- 3 Получение информации о свойствах пространственных данных
- 4 Копирование, перемещение и удаление объектов в ArcCatalog
- 5 Создание нового шейп-файла
- 6 Создание Персональной базы геоданных
- 7 Метаданные
- 8 Создание слоя точечных объектов из файла с координатами точек.
- 9 Создание слоя изолиний.
- 10 Сложение и вычитание поверхностей.

#### **7.1. Основная литература:**

1.Геоинформатика. Книга 1. : учебник для студентов высших учебных заведений , обучающихся по специальностям 'География', 'Экология', 'Природопользование', 'Геоэкология', 'Прикладная информатика (по областям)' / Е. Г. Капралов, А. В. Кошкарев, В. С. Тикунов и др.; под ред. проф. В. С. Тикунова .- 3-е изд., перераб. и доп. - Москва : Академия, 2010 .- 391с. - ISBN 978-5-7695-6821-3 ((в пер.)) , 2500.

2.Геоинформатика Книга1: учебник / [Е.Г. Капралов, А.В. Кошкарев, В.С. Тикунов и др.] ; под ред. проф. В.С. Тикунова .? 2-е изд., перераб. и доп. ? Москва : Академия, 2008 .? ; 373с .? ISBN 978-5-7695-4199-5 ((в пер.)) , 2000.

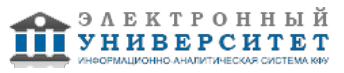

3.Геоинформатика. Книга 2. : учебник для студентов высших учебных заведений , обучающихся по специальностям 'География', 'Экология', 'Природопользование', 'Геоэкология', 'Прикладная информатика (по областям)' / Е. Г. Капралов, А. В. Кошкарев, В. С. Тикунов и др.; под ред. проф. В. С. Тикунова .- 3-е изд., перераб. и доп. - Москва : Академия, 2010 .- 426с. - ISBN 978-5-7695-6821-3 ((в пер.)) , 2500.

4.Геоинформатика Книга2: учебник / [Е.Г. Капралов, А.В. Кошкарев, В.С. Тикунов и др.] ; под ред. проф. В.С. Тикунова .? 2-е изд., перераб. и доп. ? Москва : Академия, 2008 .? ; 379с .? ISBN 978-5-7695-4199-5 ((в пер.)) , 2000.

5. Блиновская Я.Ю. Введение в геоинформационные системы: Учебное пособие / Я.Ю. Блиновская, Д.С. Задоя. - М.: Форум: НИЦ ИНФРА-М, 2014. - 112 с.: 60x90 1/16. - (Высшее образование: Бакалавриат). (обложка) ISBN 978-5-91134-698-0 - URL:http://znanium.com/bookread.php?book=428244

6. Базовые и прикладные информационные технологии: Учебник / В.А. Гвоздева. - М.: ИД ФОРУМ: НИЦ ИНФРА-М, 2014. - 384 с.: 60x90 1/16. - (Высшее образование). (переплет) ISBN 978-5-8199-0572-2 - URL: http://www.znanium.com/catalog.php?bookinfo=428860 - Загл. с экрана.

#### **7.2. Дополнительная литература:**

1. Геоинформационное картографирование : методы геоинформатики и цифровой обработки космических снимков : учебник для студентов высших учебных заведений/ И.К. Лурье ; Моск. гос. ун-т им. М.В. Ломоносова, Геогр. фак. - 2-е изд., испр. - Москва : Книжный дом Университет, 2010 .- 423 с. - ISBN 978-5-98227-706-0 ((в обл.)).

2. Shashi Shekhar, Hui Xiong eds. Encyclopedia of GIS [Электронный ресурс] /Shashi Shekhar: Springer, 2008. - доступно по университетской подписке с сайта издательства Springer http://link.springer.com/referencework/10.1007/978-0-387-35973-1/page/1

## **7.3. Интернет-ресурсы:**

лекции по дисциплине - http://www.intuit.ru/catalog/is/

математический образовательный сайт - www.exponenta.ru

Портал - http://www.machinelearning.

Сайт фирмы Дата-плюс - http://www.dataplus.ru/

электронная база научной литературы - www.sciencedirect.com

## **8. Материально-техническое обеспечение дисциплины(модуля)**

Освоение дисциплины "Введение в ArcGIS" предполагает использование следующего материально-технического обеспечения:

Компьютеры с установленными на них интегрированными математическими пакетами. www.sciencedirect.cm - электронная база научной литературы. Мультимедийные средства.

Программа составлена в соответствии с требованиями ФГОС ВПО и учебным планом по направлению 21.03.02 "Землеустройство и кадастры" и профилю подготовки Землеустройство

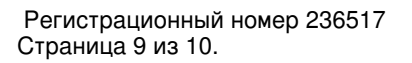

.

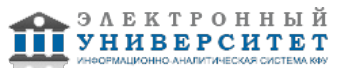

Автор(ы): Пилюгин А.Г. \_\_\_\_\_\_\_\_\_\_\_\_\_\_\_\_\_\_\_\_\_\_\_\_\_\_ "\_\_" \_\_\_\_\_\_\_\_\_\_\_ 201 \_\_\_ г.

Рецензент(ы): Зарипов Ш.Х. \_\_\_\_\_\_\_\_\_\_\_\_\_\_\_\_\_\_\_\_\_\_\_\_ "\_\_" \_\_\_\_\_\_\_\_\_\_\_ 201 \_\_\_ г.

 Регистрационный номер 236517 Страница 10 из 10.

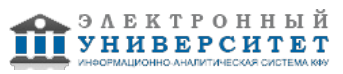